**Lab #3**

## **in-class assignment on data modeling, normalization, functional dependecies and some querying**

**Purpose:** The purpose of this lab is to apply the data modeling concepts that you have covered so far to realistic cases.

**Teams:** You may work on this lab in teams of 3. All submitted work should be clearly written (or preferably submitted electronically) with every team member's name clearly printed at the top of each page.

## **Activities:**

Map ER and EER diagrams to relations

Identify the functional dependencies in a schema

Decompose a relation into 1NF, 2NF and 3NF relations, identifying anoamlies

and functional dependecies along the way.

## **Part I. Mapping of ER and EER diagrams to relations.**

For each of the following ER and EER Diagrams:

- ●Map the ER diagram to a dependency diagram (an example is Figure 15.3 your text) (only for the questions with as \* next to them)
- ●List the relations. For instance, STUDENT(Student\_ID, Student\_Name, Student\_GPA) FK's in italics
- •List the functional depedencies, for instance Student ID --> {Student Name, Student GPA} Be careful of partial dependencies. Your key is always the determinant.
	- The dependent attributes are those that are fully dependent on that key.
- ●Make sure that your relations are in 3NF.
- \*1. Multivalued attribute--this is repeating, and if mapped directly would be a violation of 1NF. A derived attribute is calculated, and does not have to be stored.

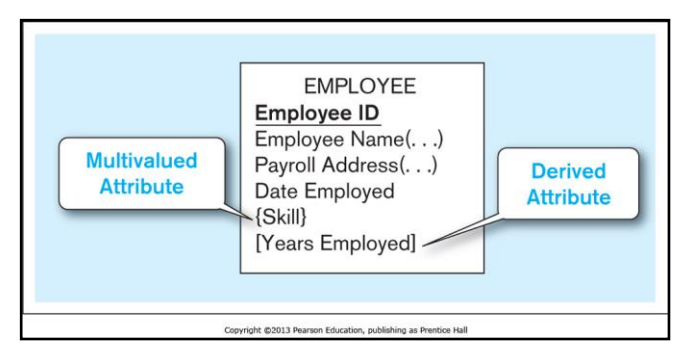

2. Certificate is a relationship entity (associative entity, intersection relation, same thing) Be sure that you show the correct primary key. Note that a course can have many topics. You may want to assume that a topic may be covered in different courses as well.

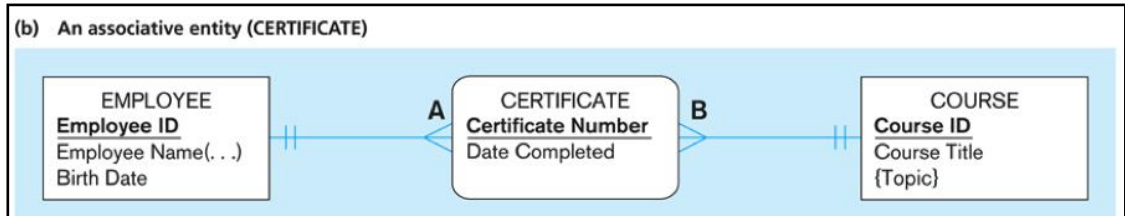

3. This is a unary relationship. A course can have many prerequisites and can be a prerequisite for many other courses. It is an m:n unary relationship.

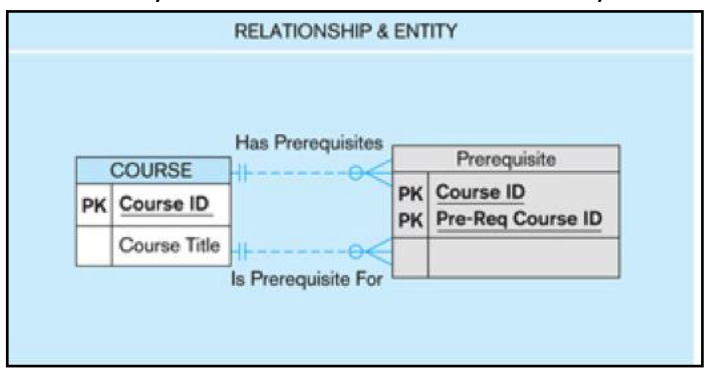

4. This is a ternary relationship.

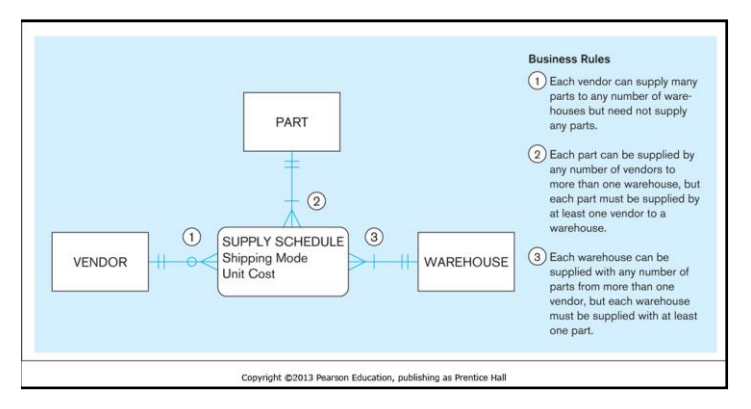

5. Here are two different EER diagrams. Let's call the first Patient, and the second, Part. For one of them, it is possible to map the diagram to relations in two different ways. Map both of these EER diagrams, and specify two different mappings (if you can think of them) for one of the diagrams.

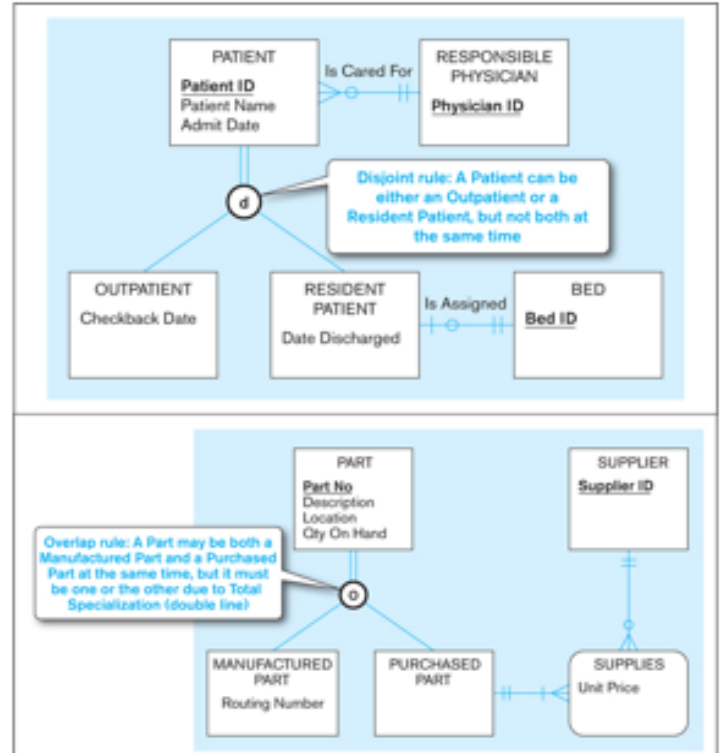

6. This one has several levels of supertypes/subtypes, with partial, complete, overlap and disjoint. Have fun with this one!!

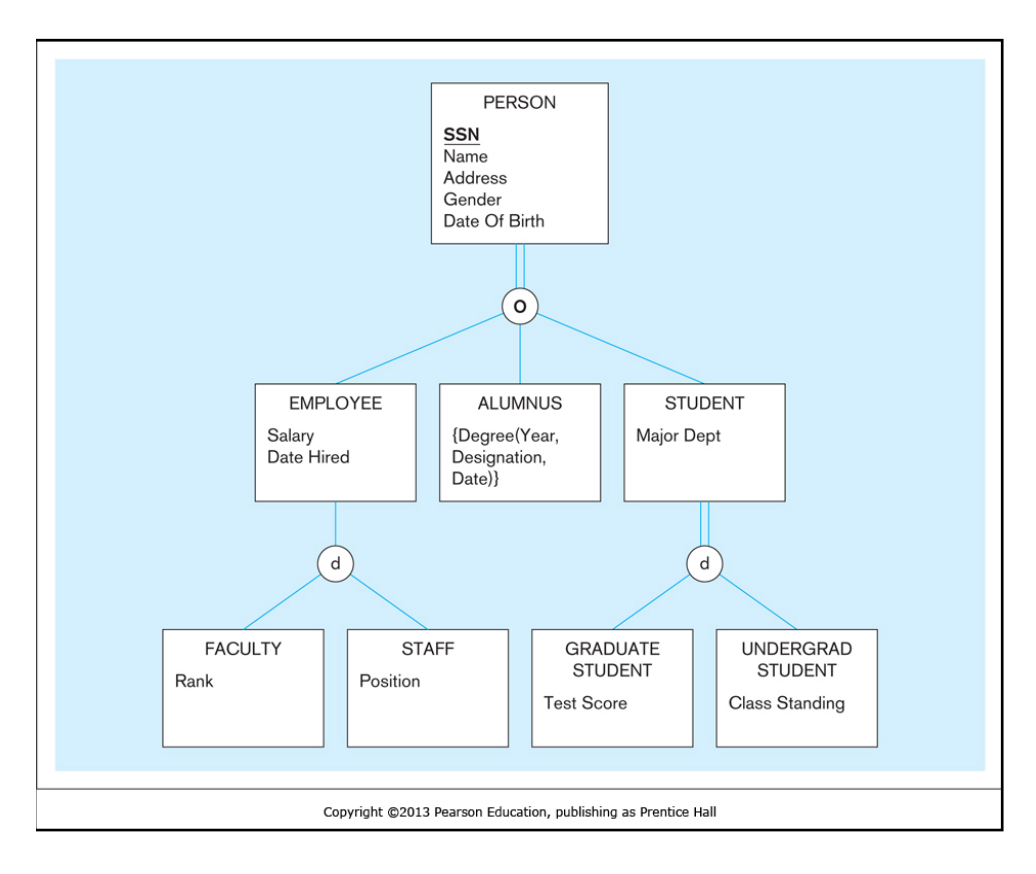

## **Part II. Normalization Example**

This example uses a slightly different approach to normalization. We begin with all of the attributes in one big We then have to decompose this relation into several normalized relations. You will achieve this step-by-step, converting the relation into a set of 1NF relations, then 2NF relations, then 3NF relations. After each normal for submit your answers and retrieve an answer key for that normal form. You will then work off of the answer ke deternine the next normal form relations. This way, you won't propagate any errors that you may make.

Consider the following case:

LikeNew Cars! buys used and damaged cars and trucks, refurbishes them, and then resells them. LikeNew Ca these vehicles from repair shops, auctions, used car dealers, or individuals who are sellin their vehicles. They l of *finders* whose job it is to search and locate vehicles. When the finder finds an *owner* of a vehicle for sale, t calls the owner and asks him or her questions about the vehicle manufacturer, model and the year the vehicle w Sometimes, an owner has an entire fleet of trucks or cars for sale. Two individuals, called *Inspectors*, are hired the condition of the car or truck, appraise its value, and reports the *bid* to the finder. The finder decides what t owner for the vehicle, and if the owner agrees, the sale is completed.

LikeNew Cars! is currently storing all of this information in an Excel spreadsheet, with about 2000 records. A 1500 of the records involve 1 or 2 cars or trucks. The remaining 500 records have between 3 and 20 vehicles.

Here is a list of the fields that are included in this spreadsheet:

Owner (Owner\_ID, Owner\_Name, Owner\_Address, Owner\_Bank, Owner\_Phone#, Finder\_Name, Finder\_Pho Vehicle1\_ID, Manufacturer1, Model\_Name1, Year\_Built1, VehicleAddress1, AskingPrice1, AmountPaid1, Inspector1\_Vehicle1\_Name, Inspector1\_Vehicle1\_Cell#, Inspector1\_Vehicle1\_Bid Inspector2\_Vehicle1\_Nam Inspector2\_Vehicle1\_Cell#, Inspector2\_Vehicle1\_Bid, ...... , Vehicle20\_ID, Manufacturer20, Model\_Name20, Year\_Built20, VehicleAddress20, AskingPrice20, AmountPaid20, Inspector1\_Vehicle20\_Name, Inspector1\_Vehicle20\_Cell#, Inspector1\_Vehicle20\_Bid Inspector2\_Vehicle20\_Name, Inspector2\_Vehicle20\_ Inspector2\_Vehicle20\_Bid)

1. Primary Key: Owner\_ID

The attributes should be self explanatory, but just in case, here are some semantic definitions:

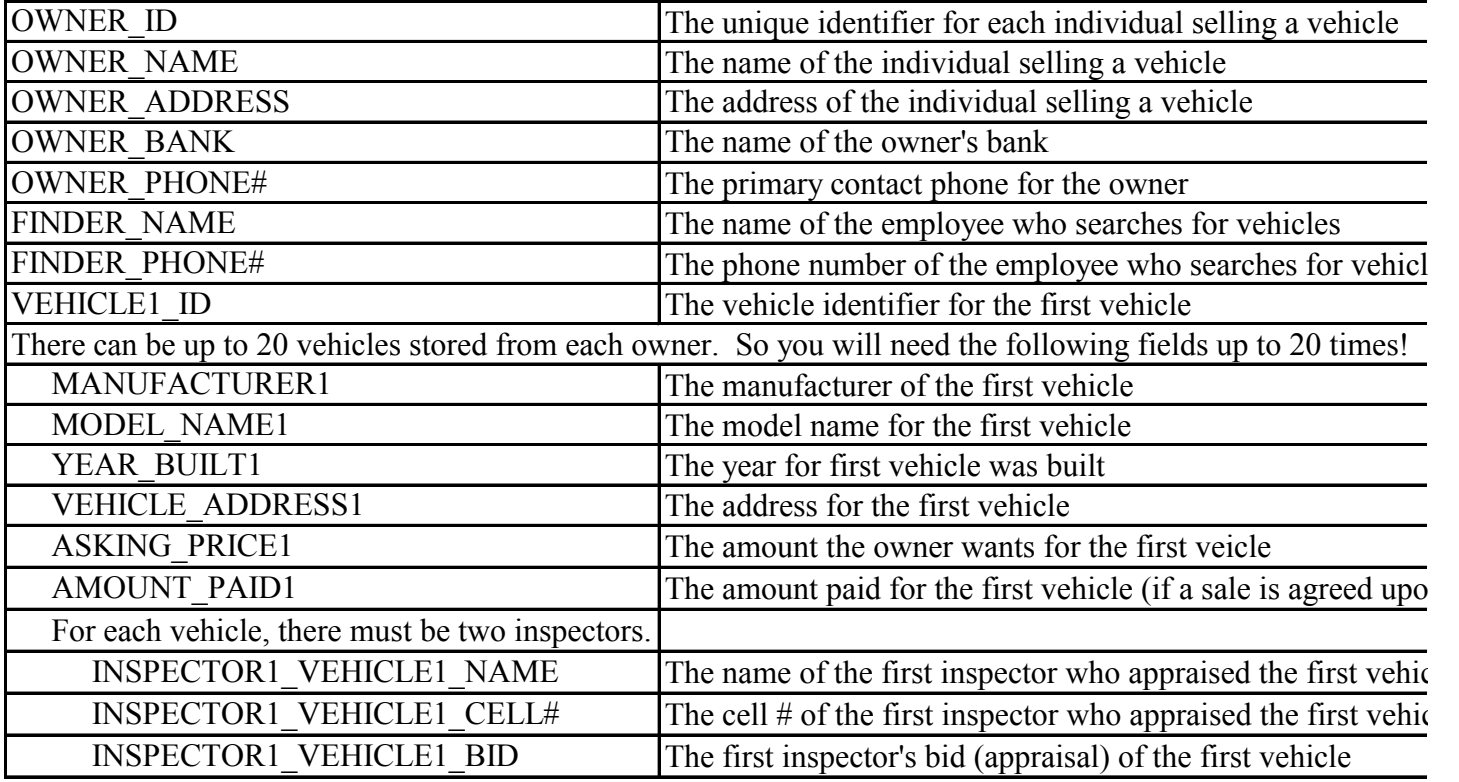

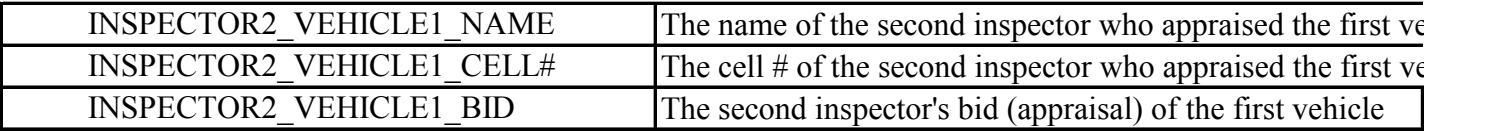

Clearly, this spreadsheet is problematic. Your job is to convert the Excel file into a set of 3NF relations.

- 1. If the primary key is the owner, then imagine up to 20 vehicles' information being stored in one record in this spreadsheet.
	- •Identify one insertion anomaly. State what you would like to insert, and state why it can't be done with this structure.
	- Identify one update (modification) anomaly. State what you would like to update, and why it is a problem.
	- Identify one deletion anomaly. State what you would like to delete, and what unintended consequences would that cause?
- 2. Place the relation into a set of 1NF relations. Follow these steps:
	- Remove the attributes that violate 1NF, and put them into a separate relation.
	- Preserve the relationship: make sure that the new relation that you just created has a foreign key in it that relates it to the original relation.
	- Assign a key: the new relation should have a key that determines the non-key attributes in the relation. Recall that at this stage, you are only looking for 1NF compliance.
	- Your key and your relation don't have to comply with anything beyond 1nf at this point.
- 3. Submit your 1NF relations on a separate sheet of paper. At the top of the sheet of paper, write "1NF", and then clearly print the names of your team.
- 4. Working off of the answer key for the 1NF relations:
	- identify any anolamies that still exist (give an example)
	- place the relations into a set of 2NF relations
	- submit your 2NF relations and collect an answer key.
- 5. Do the same for 3NF.

As a final step, explain why the anomalies that you identified earlier no longer exist.

 $\ddot{\text{r}}$  relation. first compared in the relation into a set of 1NF relations, the 2NF relations, then 3NF relations, then  $\frac{1}{N}$  relations, then  $\frac{1}{N}$  relations, you will be a set of more each normal form, you will be a set of more each no submit y to

rs! finds have a team he finder  $\alpha$  ras built. d to evaluate<br>o offer the the condition of the car or truck, appraise its value, and reports the *bid* to the finder. The finder decides what to offer the

. pproximately

 $ne\#$ ,

 $\mathbf{e},$ 

 $Cell\#$ ,

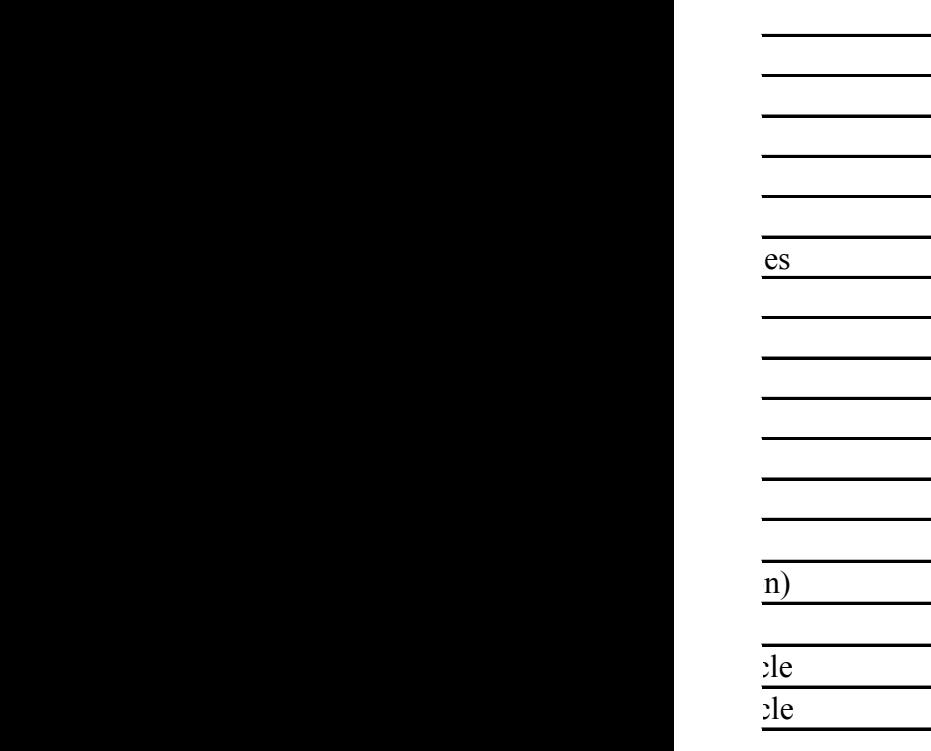

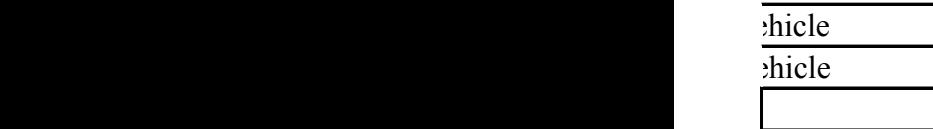